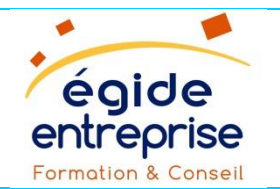

## **BUREAUTIQUE Excel – Opérationnel Réf : B3**

## OBLIGATIONS ET TEXTES DE REFERENCES

Obligation de l'employeur dans la formation du personnel et au poste de travail, ainsi que dans la montée en compétence de ses salariés.

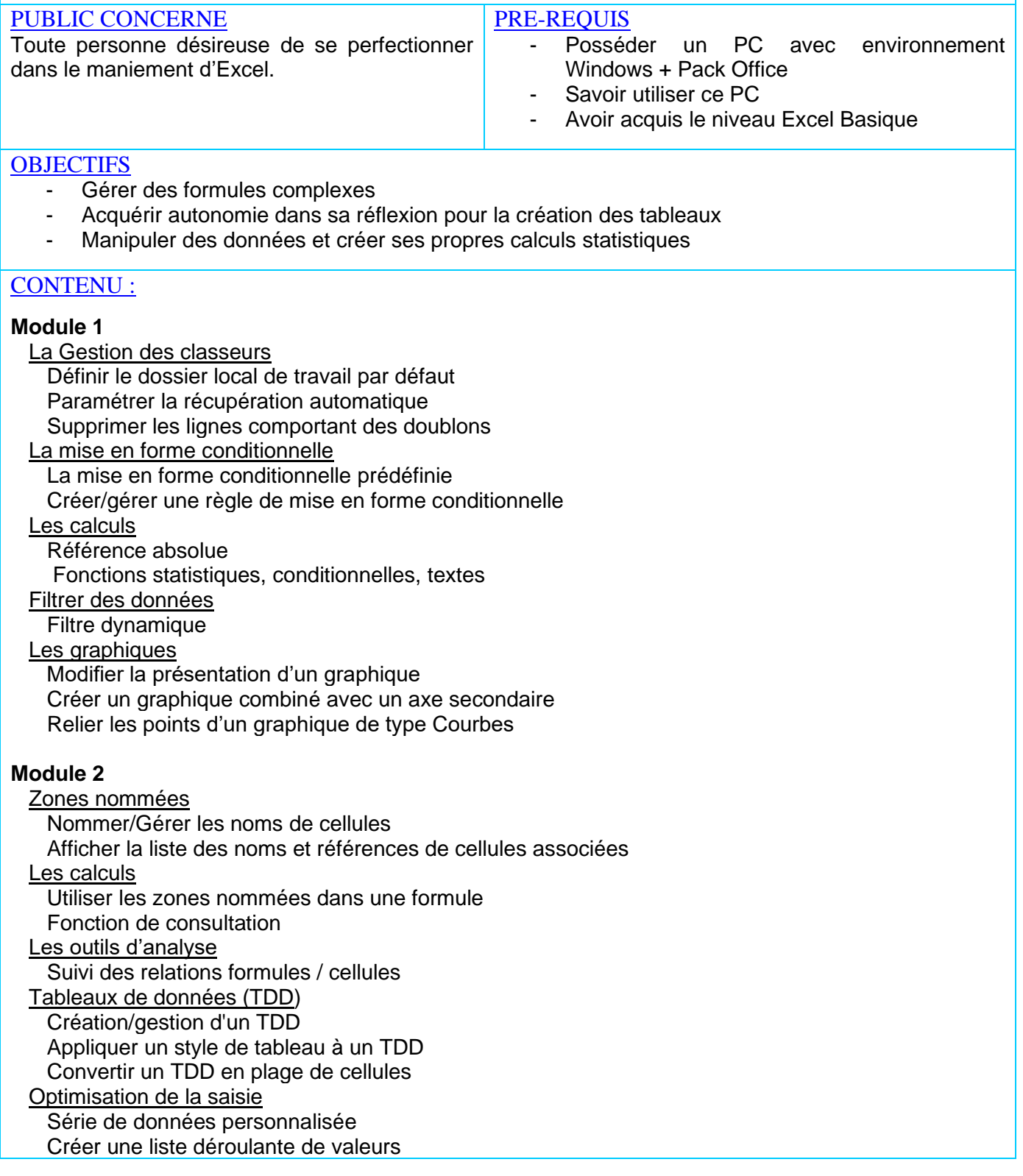

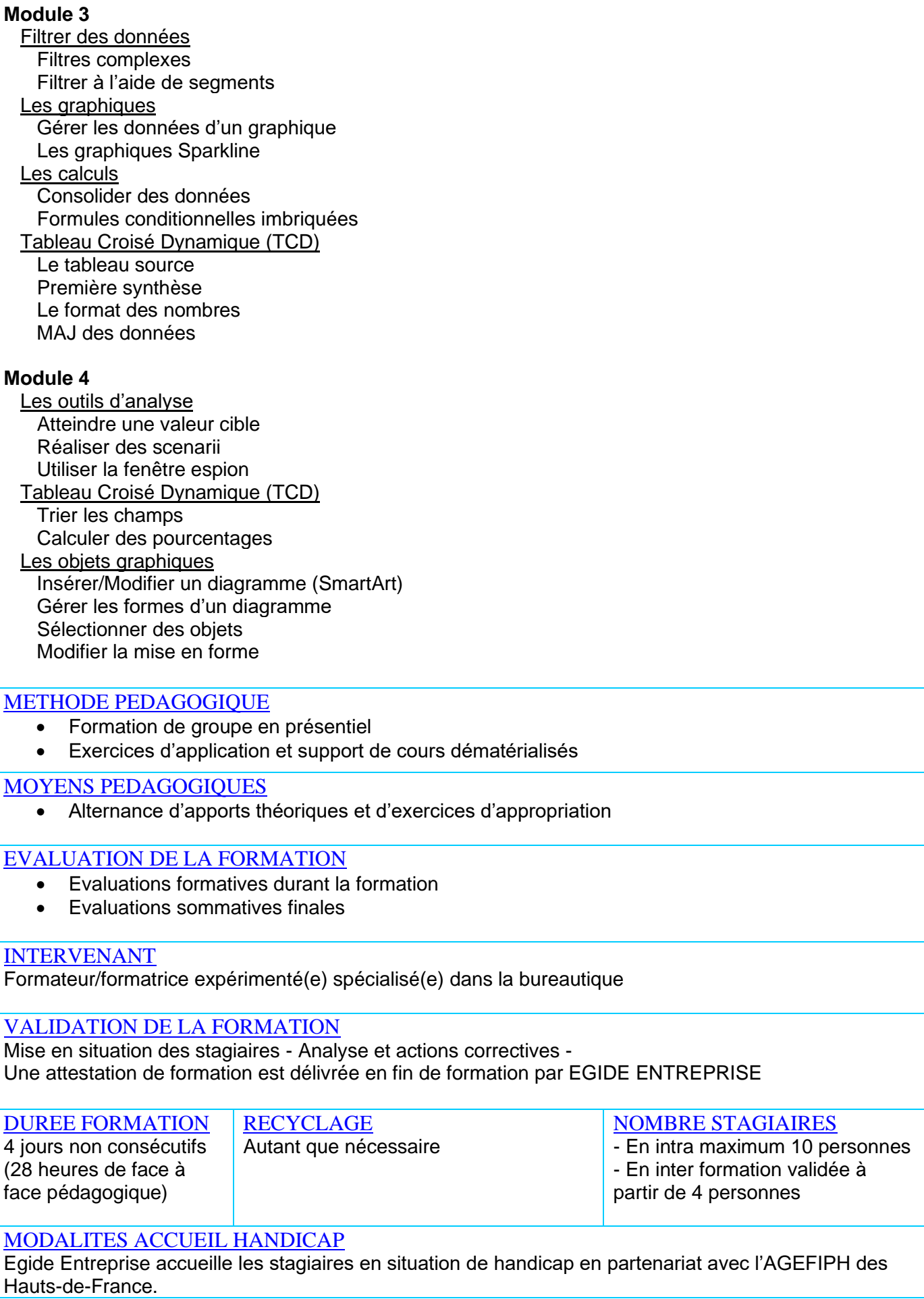

**EGIDE ENTREPRISE** Sarl : Siège Social : 48, Boulevard de la République 59120 LOOS Téléphone : **03 20 48 96 56** - Email : **[contact@egide-entreprise.fr](mailto:%20contact@egide-entreprise.fr)** Site : [www.egide-entreprise.fr](http://www.egide-entreprise.fr/) Sarl au Capital de 10.000,00 € RCS Lille 484 181 912 Code APE 8559A Siret 484 181 912 00037 N° de déclaration d'activité 31 59 06366 59 Cet enregistrement ne vaut pas agrément de l'Etat